## **Requirements from SOW:**

## **Business Opportunity Postings**

- a. Displays current business opportunities information that is filterable by category.
- b. Links to: Business Opportunity Details
- c. Displays the details for the individual business opportunity.
- d. This information is stored in a list that is accessible to our Supply Management team who can enter in details, upload documents that can be linked to and viewed/downloaded by the public and scheduling dates for the item to display or not display on the site.
- e. Business Opportunity RSS feed
  - https://www.lcra.org/about/business-opportunities-with-lcra/Pages/current-business-opportunities.aspx
  - Lists:

http://auth.lcra.org/BusinessOpportunitiesAttachments/Forms/MyAttachments.aspx http://auth.lcra.org/BusinessOpportunitiesAttachments/Forms/MyPostings.aspx

## **Current admin functionality/management:**

<u>Business Opportunities List</u>: Supply Management employees have permission to access this list on Icra.org. They can edit or create a new item. http://auth.lcra.org/Lists/BusinessOpportunities/MyPostings.aspx

# **Business Opportunities**

| new item or edit this list |                       |                                                                         |           |                  |                          |                                 |                             |          |                 |                    |                 |                       |                    |                       |         |
|----------------------------|-----------------------|-------------------------------------------------------------------------|-----------|------------------|--------------------------|---------------------------------|-----------------------------|----------|-----------------|--------------------|-----------------|-----------------------|--------------------|-----------------------|---------|
| M                          | ly Postings All Items | All Postings Find                                                       | d an item | ۵                | SAVE THIS VIEW           |                                 |                             |          |                 |                    |                 |                       |                    |                       |         |
| ,                          | Solicitation Number   | Title                                                                   |           | Posting Category | Posting Type             | Authorized Agent Name           | Authorized Agent Email      | Created  | Created By      | Modified ↓         | Modified By     | Scheduling Start Date | Question Deadline  | Scheduling End Date   | Version |
|                            | 12119                 | Guadalupe Co. Radio Sites                                               | ***       | Construction     | Request for<br>Proposals | Laura Steadman 512-<br>730-5638 | laura.steadman@lcra.org     | May 26   | crant\ steadma  | Tuesday at 9:54 AM | crant\ steadma  | 5/26/2020 5:15:00 PM  |                    | 6/3/2020 3:00:00 PM   | 5.0     |
|                            | 12065                 | Hollow Structural Sections<br>Steel Structures for Substation           |           | Materials        | Request for<br>Proposals | David Tung                      | David.Tung@lcra.org         | April 23 | Icrant\dtung    | May 18             | Icrant\dtung    | 4/24/2020 12:00:00 PM | 5/6/2020 12:00 PM  | 5/26/2020 12:00:00 PM | 6.0     |
|                            | 12031                 | Mansfield Dam Chain<br>Components                                       | •••       | Materials        | Request for<br>Proposals | Wendi Paul                      | wendi.paul@lcra.org         | April 20 | Icrant\wpaul    | May 15             | Icrant\wpaul    | 4/21/2020 7:00:00 AM  | 5/8/2020 3:00 PM   | 5/22/2020 12:00:00 PM | 3.0     |
|                            | 12085                 | Post Hurricane Harvey Lakesi<br>River Plant Repairs                     | ide       | Construction     | Request for<br>Proposals | Gabriela Harthcock              | Gabriela.Harthcock@LCRA.org | April 22 | Icrant\gharthco | May 13             | Icrant\gharthco | 4/22/2020 12:15:00 PM | 5/8/2020 12:00 PM  | 5/22/2020 11:30:00 AM | 4.0     |
|                            | 11611                 | Boiler and Industrial<br>Maintenance Services                           |           | Services         | Request for<br>Proposals | Elaine Garcia                   | elaine.garcia@lcra.org      | May 12   | Icrant\egarcia  | May 12             | Icrant\egarcia  | 5/12/2020 9:15:00 PM  | 6/17/2020 12:00 PM | 6/26/2020 3:00:00 PM  | 3.0     |
|                            | 12101                 | Christoval Telecom Shelter                                              |           | Construction     | Request for<br>Proposals | Laura Steadman<br>512-730-5638  | laura.steadman@lcra.org     | May 8    | crant\ steadma  | May 8              | crant\ steadma  | 5/8/2020 4:00:00 PM   |                    | 5/20/2020 3:00:00 PM  | 2.0     |
|                            | 11972                 | Transmission Line construction and maintenance services                 | on        | Construction     | Request for<br>Proposals | Laura Steadman<br>512-730-5638  | laura.steadman@lcra.org     | April 20 | crant\ steadma  | May 6              | crant\ steadma  | 4/20/2020 7:00:00 PM  | 5/13/2020 5:00 PM  | 5/20/2020 3:00:00 PM  | 4.0     |
|                            | 12091                 | Hays County Communication<br>Tower and Shelter                          | n         | Construction     | Request for<br>Proposals | Laura Steadman<br>512-730-5638  | laura.steadman@lcra.org     | May 5    | Icrant\lsteadma | May 6              | crant\ steadma  | 5/5/2020 10:00:00 AM  |                    | 5/15/2020 3:00:00 PM  | 3.0     |
|                            | 12013                 | Desktop/Device Managemer<br>Leasing, Purchasing and<br>Related Services | nt, •••   | Technology       | Request for<br>Proposals | Joe Krawtz                      | joe.krawtz@lcra.org         | April 15 | lcrant\jkrawtz  | May 1              | lcrant\jkrawtz  | 4/15/2020 9:30:00 PM  | 4/24/2020 5:00 PM  | 5/15/2020 5:00:00 PM  | 2.0     |
|                            | 12051                 | Arbuckle Operations Building                                            | g         | Construction     | Request for<br>Proposals | Gabriela Harthcock              | Gabriela.Harthcock@LCRA.org | March 27 | lcrant\gharthco | May 1              | lcrant\gharthco | 3/27/2020 3:45:00 PM  | 4/17/2020 12:00 PM | 5/18/2020 5:00:00 PM  | 4.0     |
|                            | 12054                 | Supplier Conformance                                                    |           | Services         | Request for              | Hannah Kane                     | Hannah.Kane@lcra.org        | March 31 | lcrant\hkane    | April 24           | Icrant\hkane    | 3/31/2020 5:30:00 PM  | 4/24/2020 5:00 PM  | 4/28/2020 6:00:00 PM  | 9.0     |

#### This is what an item looks like:

Guadalupe Co. Radio Sites Title Solicitation Number 12119 Request for Proposals Posting Type Posting Category Construction Authorized Agent Name Laura Steadman 512-730-5638 Authorized Agent Email laura.steadman@lcra.org Posting Summary The Lower Colorado River Authority (LCRA) is soliciting responses from qualified suppliers to perform telecom work for three locations in Guadalupe County. **Question Deadline** Meeting Information 06/01/2020' 11:00 a.m. CST Pre-proposal conference call Call in number: 877-820-7831 or 720-279-0026 Passcode: 754466 Posting Update Notice 6/2/20 - Posted the Generator specs Scheduling Start Date 5/26/2020 5:15 PM Scheduling End Date 6/3/2020 3:00 PM Content Type: Business Opportunity Version: 5.0 Close Created at 5/26/2020 4:18 PM by ☐ Icrant\Isteadma

# Field details/important information:

Last modified at 6/2/2020 9:54 AM by ☐ Icrant\Isteadma

The Posting Type is a dropdown that has the following options:

Posting Type
Posting Type
Posting Category
Authorized Agent Name

Authorized Agent Email

Posting Type
Request for Proposals
Request for Qualifications
Request for Qualifications
Request for Qualifications
Request for Qualifications
Request for Qualifications
Request for Qualifications
Request for Qualifications
Request for Qualifications
Request for Qualifications
Request for Qualifications
Request for Qualifications
Request for Qualifications
Request for Qualifications
Request for Qualifications
Request for Qualifications
Request for Qualifications
Request for Qualifications
Request for Qualifications
Request for Qualifications
Request for Qualifications
Request for Qualifications
Request for Qualifications
Request for Qualifications
Request for Qualifications
Request for Qualifications
Request for Qualifications
Request for Qualifications
Request for Qualifications
Request for Qualifications
Request for Qualifications
Request for Qualifications
Request for Qualifications
Request for Qualifications
Request for Qualifications
Request for Qualifications
Request for Qualifications
Request for Qualifications
Request for Qualifications
Request for Qualifications
Request for Qualifications
Request for Qualifications
Request for Qualifications

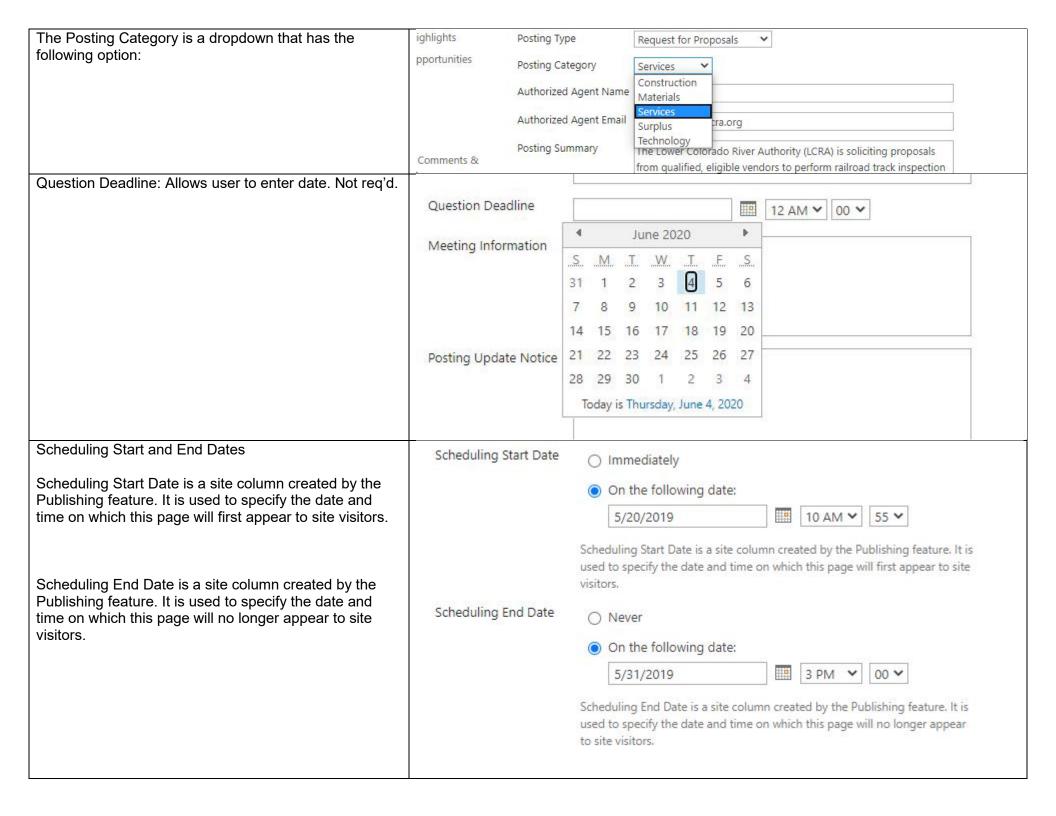

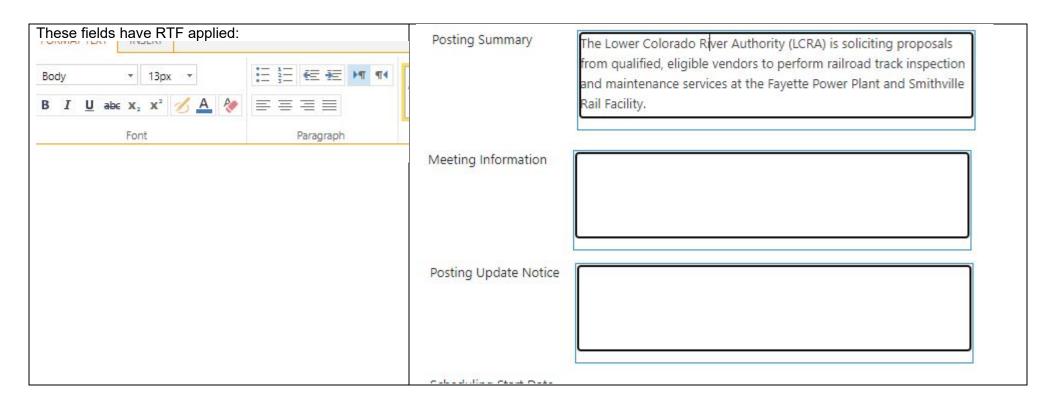

<u>Business Opportunities Attachments List</u>: Supply Management employees have permission to access this list on Icra.org. This is where they upload a document (PDF, Excel, Word, etc.) and associate that document w/a post in the *Business Opportunities List*. More than one document can be associated per item in the *Business Opportunities List*.

http://auth.lcra.org/BusinessOpportunitiesAttachments/Forms/MyAttachments.aspx

scroll to next page to view the list...

# **Business Opportunities Attachments**

# new document or drag files here

| Му А | ttach    | ments                                              | All Attachments       | All Documents        | •••        | Find a file |     | ۵                 |                 |
|------|----------|----------------------------------------------------|-----------------------|----------------------|------------|-------------|-----|-------------------|-----------------|
| ~    |          | Name                                               |                       |                      |            |             |     | Modified          | Modified By     |
|      | W        | 0 - RFP 11406 Control House Sheet Metal and Doors  |                       |                      |            |             |     | July 10, 2019     | Icrant\arivera  |
|      | W        | 0 - RFP 11455 Instructions                         |                       |                      |            |             |     | February 27, 2019 | Icrant\arivera  |
|      | w        | 0 RFP1                                             | 10499_SubstationSte   | elFabrication_RFPIr  | nstruction | s Template  |     | February 15, 2017 | Icrant\cjaramil |
|      | W        | 0 RFP10520_HeavyHaulTruck_RFPInstruction_Template  |                       |                      |            |             |     | March 3, 2017     | Icrant\dtung    |
|      | w        | 0 RFP1                                             | 10552 Pool Vehicles   | _RFPInstruction_Ten  | nplate     |             |     | March 24, 2017    | Icrant\dtung    |
|      | W        | 0 RFP1                                             | 10566_SubstationSte   | elFabrication_RFPIr  | nstruction | s Template  |     | April 7, 2017     | Icrant\lguillor |
|      | W        | 0 RFP10599 Digger Derrick_RFP Instruction_Template |                       |                      |            |             |     | May 4, 2017       | Icrant\dtung    |
|      | w        | 0 RFP10603 Instructions Templat-Conductor Traveler |                       |                      |            |             |     | May 10, 2017      | Icrant\dtung    |
|      | ×        | 0 RFP8                                             | 3871_Buch Spall Ph    | 3_ Addendum 1 Prid   | cing       |             |     | April 15, 2014    | Icrant\mgriswol |
|      | pdf      | 0 RFP8                                             | 3871_Buch Spall Ph    | 3_ Addendum 1        |            |             |     | April 15, 2014    | Icrant\mgriswol |
|      | W        | 0 RFPX                                             | XXXX Instructions Te  | mplat-Conductor T    | raveler    |             | *** | May 10, 2017      | Icrant\dtung    |
|      | W        | 0 RFPx                                             | oox Pool Vehicles_R   | FPInstruction_Temp   | late-M     |             | *** | March 24, 2017    | Icrant\dtung    |
|      | W        | 0 RFPX                                             | XXX_SubstationSte     | elFabrication_RFPIn: | structions | Template    | *** | April 7, 2017     | Icrant\dtung    |
|      | W        | 0 RFQ                                              | 11513_FrelsburgCirc   | uitBreakerAddition   | _RFQInstr  | ructions    | *** | March 22, 2019    | Icrant\ksiddons |
|      | <b>*</b> | 0.1 - R                                            | RFP 11406 Confident   | iality Agreement     |            |             | ••• | July 10, 2019     | Icrant\arivera  |
|      | pdf      | 0.RFP1                                             | I 1031 RFP Instructio | ns Release Date 06.  | .20.18 Rev | / 1.0       | ••• | June 21, 2018     | Icrant\egarcia  |

This is what the list item looks like:

The Solicitation Number is what is used to associate to the item in the Business Opportunities List and the Display Order sets the order of which document is listed first in the posting if there is more than one document associated.

| Name *                                 | 0 RFP10603 Instructions Templat-Conduc .doc |  |
|----------------------------------------|---------------------------------------------|--|
| Title *                                | RFP10603 Instructions Template              |  |
| Solicitation Number                    | 10603                                       |  |
| Display Order                          | 1                                           |  |
| Version: 1.0<br>Created at 5/10/2017 4 | 04 PM by ☐ Icrant\dtung                     |  |
| Last modified at 5/10/2                | 17 4:04 PM by 🗆 Icrant\dtung                |  |